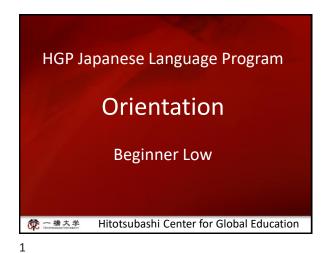

Today's materiales

1. Courses by Level and Topics
2. Japanese Courses Spring-Summer
2024
3. About the Web Lottery, Course
Registration and Withdraw
4. How to use manaba
5. Beginner Low

3

5

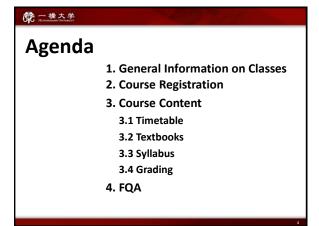

1. General Information on Classes

4

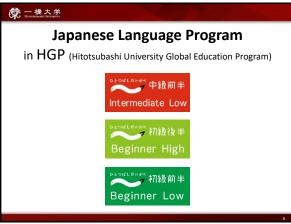

6 7

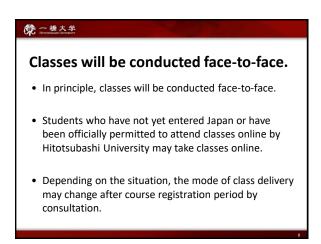

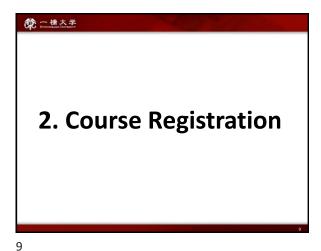

Course Registration Period

Wednesday, April 10 –

Wednesday, April 17

Course Enrollment Web Lottery

Decision regarding the enrollment of BASIC JAPANESE I for Exchange students will be made by the web lottery.

First Web Lottery:

9:00 April 4 – 12:00 April 5 [JST]

Second Web Lottery:

17:00 April 8 – 14:00 April 9 [JST]

For details, contact the administration office.

10 11

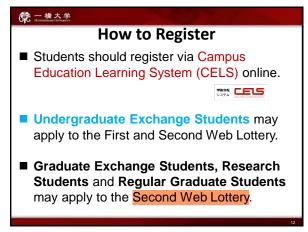

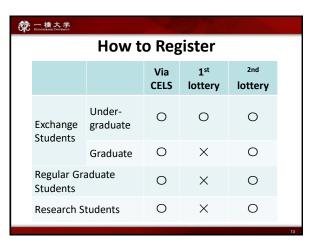

12 13

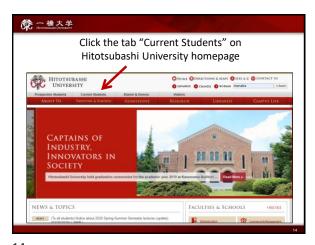

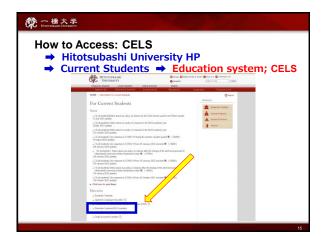

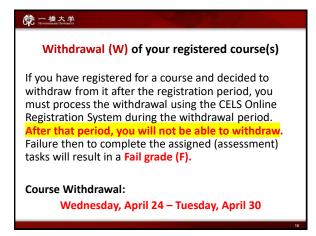

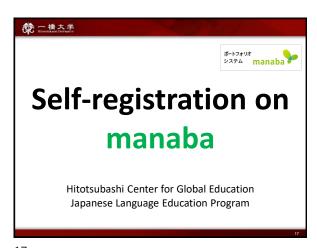

16 17

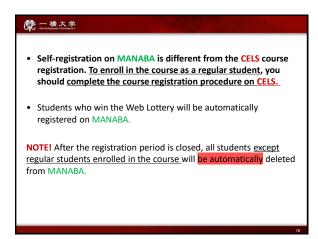

Professors will post important news on MANABA

★ Make sure you have Student ID and the password to access manaba.

★ Adjust the reminder settings to receive important announcements via email.

18 19

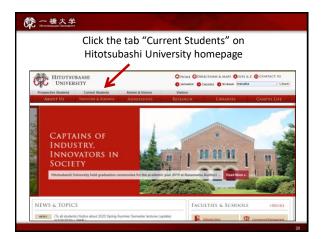

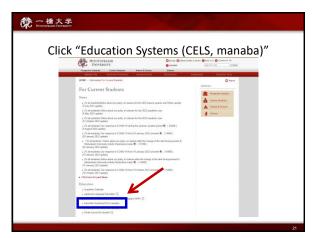

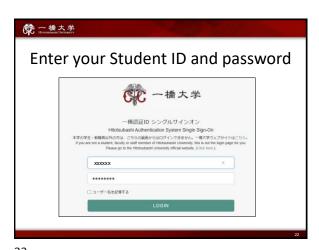

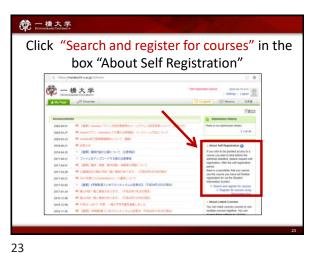

22 23

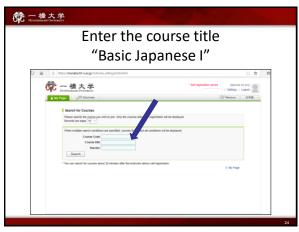

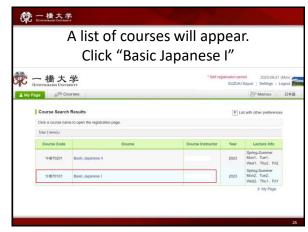

24 25

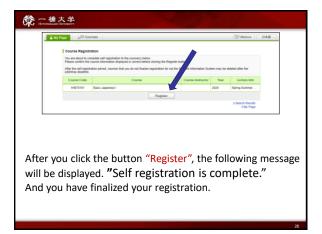

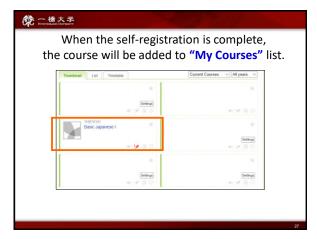

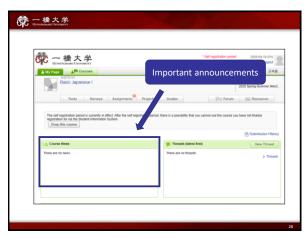

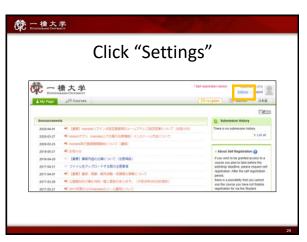

28 29

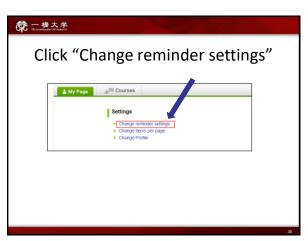

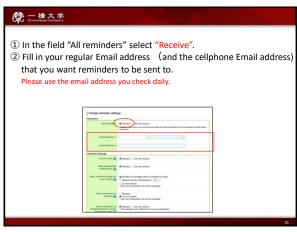

30 31

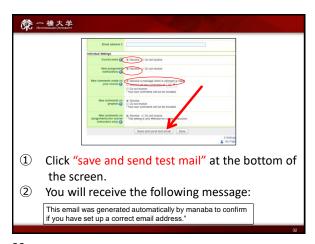

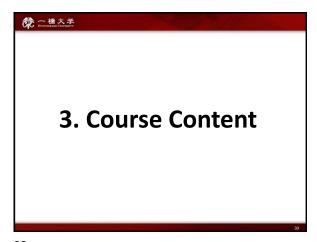

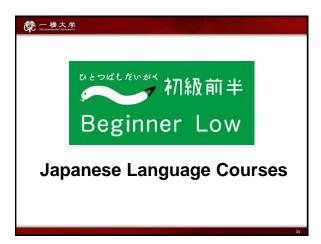

**党**一播大学 Introduction to **Basic Japanese 1** Japanese Language · a light course · an intensive course • 3 classes per week • 5 classes per week (3 credits) (5 credits) designed for students designed for students who plan to study at who want to learn the Hitotsubashi University Japanese language for 1 semester or more intensively and major in and want to start the Japanese language at learning Japanese at a their home universities. slower pace.

34 35

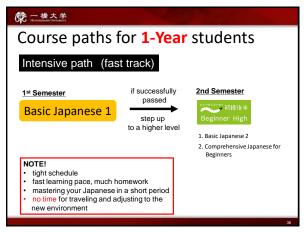

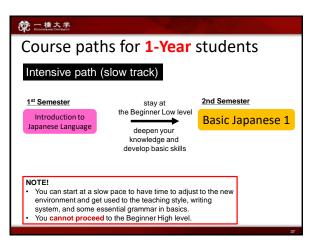

36 37

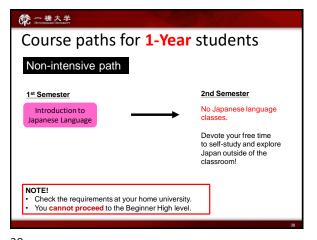

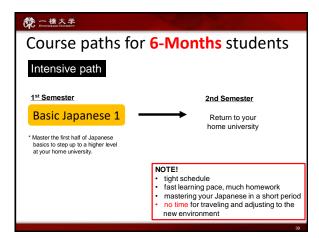

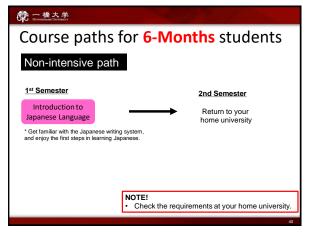

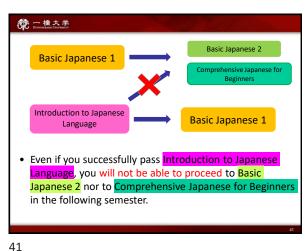

40

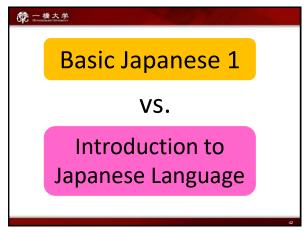

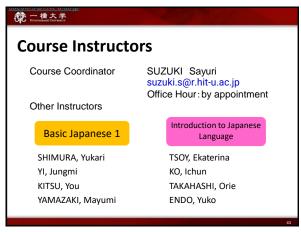

42 43

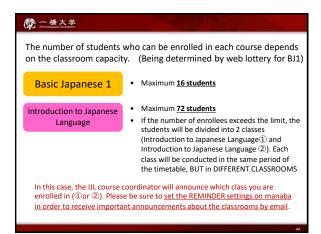

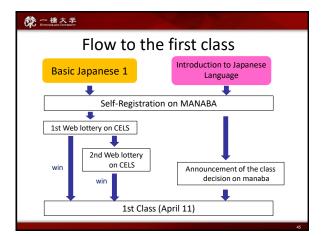

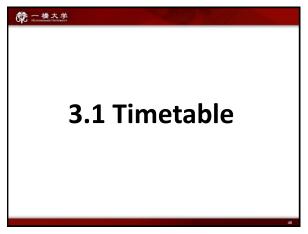

**党**一播大学 Course Period: April 11 - July 19 1st IJL IJL 8:45 Room Room 12 12 4204 4204 10:30 2<sup>nd</sup> BJ1 BJ<sub>1</sub> BJ1 IJL 10:45 Room Room Room 1(2) 4204 4204 4204 12:30 The classroom for IJL will be announced via manaba course news.

46 47

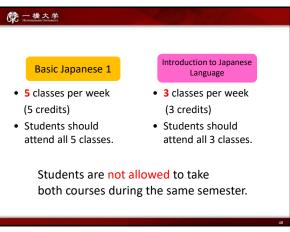

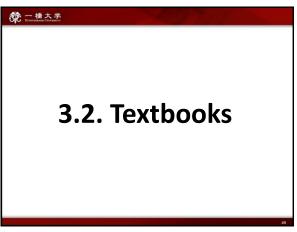

48 49

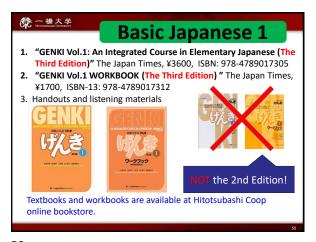

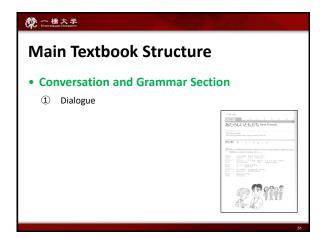

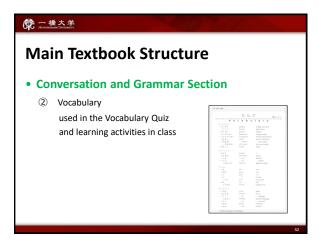

Main Textbook Structure

• Conversation and Grammar Section

③ Grammar used for self-study and class preparation

Students should read Grammar Notes BEFORE the class and come prepared.

52 53

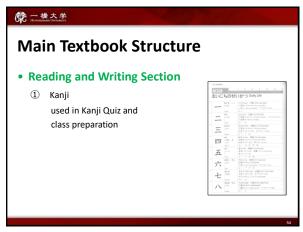

Main Textbook Structure

• Reading and Writing Section

② Reading part

used in Reading Activities in class

If the control of the control o

54 55

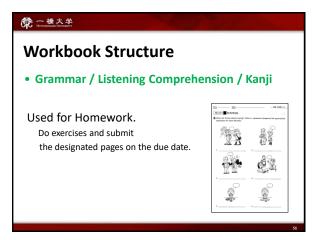

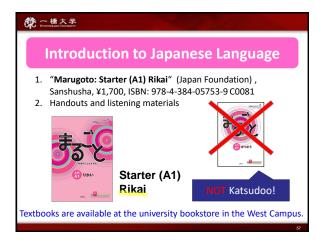

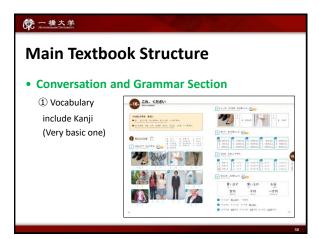

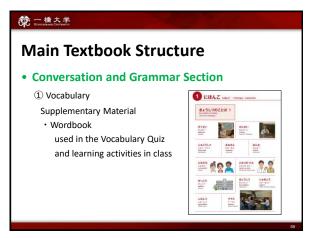

58 59

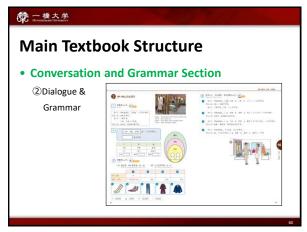

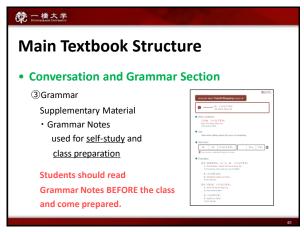

60 61

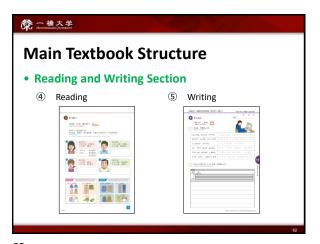

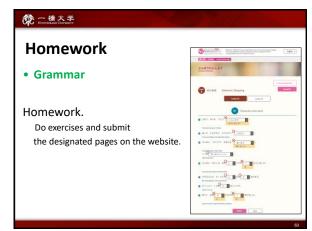

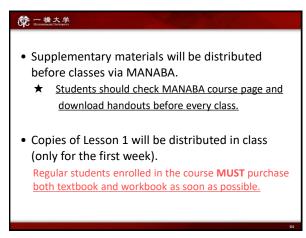

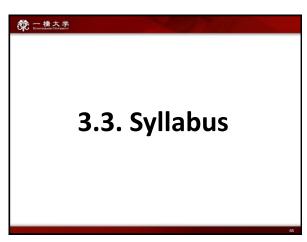

64 65

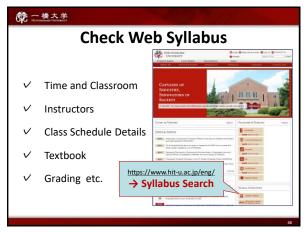

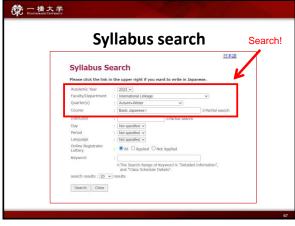

66 67

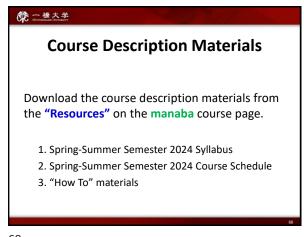

68 69

| Submit | the W    | & due<br>ORKBOOK tasks<br>e class on 26 <sup>th</sup>                                          | Submit Writing Assignment<br>for Lesson3 on this day in class. |                                      | • Learn the vocabulary<br>for lesson 4 given in the<br>textbook (P104-105) and<br>be prepared for the quiz. |                                                                                                    |
|--------|----------|------------------------------------------------------------------------------------------------|----------------------------------------------------------------|--------------------------------------|----------------------------------------------------------------------------------------------------|----------------------------------------------------------------------------------------------------|
|        | <u> </u> | 9/26                                                                                           | 9/27                                                           | 9/28                                 | 9/29                                                                                                    | 9/30                                                                                                    |
|        | Qui      | Hiragana Quiz ③                                                                                |                                                                | Katakana Quiz①                       |                                                                                                    | VQ (L4)                                                                                                    |
|        | HW       | WB 2-A                                                                                         |                                                                | WB 2-B                               |                                                                                                    | Writing (L3)                                                                                                    |
|        |          | L3 G2,3:~ようび,<br>に/へ[Direction]                                                                | L3 G2,3,4: Time<br>words/10[Time]/ 10                          | L3 G3, 5, 6, 7:で<br>[Place]/〜ませんか    | p38 [3-7]<br>L3 G8: Id,<br>Dialogue,<br>RolePlay, Reading<br>and Writing                                    | Kanji quiz for lesson 3 given in the textbook (P304-305) and be prepared.     Kanji Homework (KHW)     Submit the WORKBOOK "Usine Kanji" |
|        |          | Kanji(L3) 一二三四<br>五                                                                            |                                                                | Kanji (L3)百千万円時                      |                                                                                                    | (Lesson3-2) tasks on P134 on this day in                                                                                                 |
|        |          | 10/3                                                                                           | 10/4                                                           | 10/5                                 | 10/6                                                                                                    | ,                                                                                                    |
|        | Quiz     |                                                                                                | Katakana Quiz②                                                 |                                      | KQ (L3)                                                                                                    | VQ (L5)                                                                                                    |
|        | HW       | WB 3-A                                                                                         |                                                                | WB 3-B, KHW3-2                       |                                                                                                    | Writing (L4)                                                                                                    |
|        |          | p42 [4-2]<br>L4<br>G1,3,7:[EVENT]が<br>あります/たくさん<br>/Noun [Past]                                | L4 G4,5,6,8:<br>Verb[Past]/~じかん<br>/と/~も                       | p48 [4-8]<br>L4 まとめ, Dialogue,<br>RP | L4 Reading and<br>Writing                                                                                   | L5 GI: い/な<br>Adjective[Present],<br>どんな                                                                                                 |
|        |          | Kanji (L4) 月火水 Grammar and learned in class. Read Grammar N (P.110-113) give before the class. | expressions<br>lotes 4,5,6,8                                   | Kanji (L4) 上下中半 ү                    | · Kanji learned i                                                                                           | ng, correct reading<br>of each                                                                                                    |

Use the class schedules to:

• preview lessons;
• get prepared for quizzes;
• submit assignments on time;
• manage your time effectively.

★ Class schedules may be subject to change.

70 71

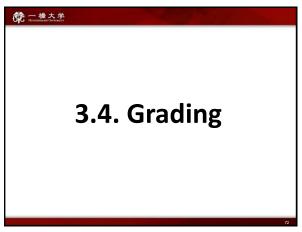

**一橋大学** Grading BJ1 IJL Final Exam Final Exam 20% Midterm Exam 15% Midterm Exam 20% Quizzes Vocabulary Quizzes Homework (Workbook) 10% Quizzes 20% Writing Assignments Final Presentation 10% Homework 15% Participation 10% Participation 15% 100%

72 73

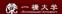

#### **Attendance**

- We take attendance very strictly. Being absent or late to class will be penalized with a total score reduction.
- No audit is allowed. Students who want to attend a Japanese learning class, are required to register.
- Keep in touch with the class instructors if you have any problems with attendance.

CC 一橋大学

# **Attendance**

If you are late for less than 20 minutes, your score will be reduced by 20%. If you are late or leave the class for either 20 minutes or more after the class has started, your score will also be reduced by 30%.

74

75

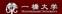

# Homework:

- You will be given homework assignments on a regular basis.
   Check the course schedule and meet deadlines.
- You should submit your homework at the beginning of the class following the instructor's directions. No submission after the deadline is accepted. It will NOT be marked if submitted after due date.
- Incomplete or poorly done homework will NOT be accepted.
   If more than half of the assignment is incorrect, it will not be marked.

## Quizzes

**一播大学** 

- Quizzes will be usually given at the beginning of the class via manaba. If you come late, you will miss quizzes.
- NO make up for quizzes.

76

77

#### **党**一橋大学

#### Exams

- Midterm and Final Exams include Speaking, Listening, and Reading Tests.
- Final presentation is also evaluated.
- You may make up for midterm, and final exam ONLY IF YOU HAVE SERIOUS CIRCUMSTANCES. In this case you should submit a written explanation and inform the coordinator as soon as possible.
- Exams should be made up within a week of the scheduled time and will NOT be given prior to the scheduled test dates. The score on a make-up exam will be reduced by 10 %.

一橋大学

#### NOTE:

### We take attendance very strictly.

If students miss some classes, it will be difficult for them to catch up and successfully complete the course.

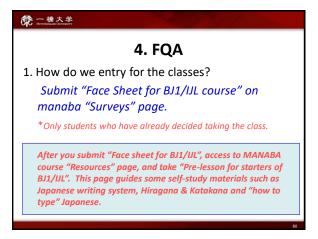

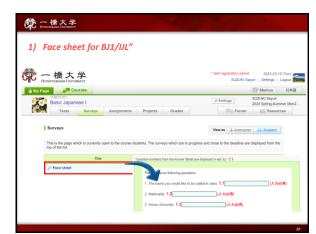

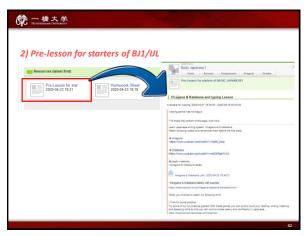

4. FQA

2. Can we entry for both classes?
(In order to decide which class to take and opt-out during the withdrawal period)

Due to the registration system, Yes.

BUT!

By applying for both BJ1 and IJL, you may deprive other students of the opportunity to take Japanese classes. To avoid such trouble, please carefully read the course materials (syllabus and schedule) and choose only one.

82 83

4. FQA

3. My major class conflicts with Japanese class. (i.e. Japanese Economics and BJ1 both are lectured in same day and same period ) Is it possible to be absent some classes in a week?

NO. You must attend all classes. (BJ1: 5 classes a week, IJL: 3 classes a week)

4. FQA

4. I would like to ask about the credits transfer with my home university.

Please ask administration office or Academic Advising Session (Q&A Session about course selection) 13:30-14:30 [JST] on 29th March at Mercury Tower 7F.

84 85

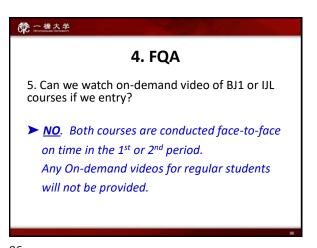

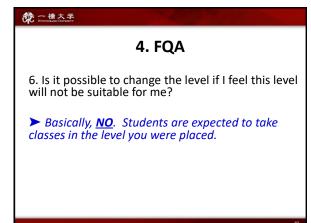

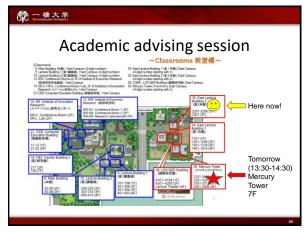